# NAG Library Routine Document

# F07BVF (ZGBRFS)

Note: before using this routine, please read the Users' Note for your implementation to check the interpretation of bold italicised terms and other implementation-dependent details.

#### 1 Purpose

F07BVF (ZGBRFS) returns error bounds for the solution of a complex band system of linear equations with multiple right-hand sides,  $AX = B$ ,  $A^{T}X = B$  or  $A^{H}X = B$ . It improves the solution by iterative refinement, in order to reduce the backward error as much as possible.

### 2 Specification

```
SUBROUTINE F07BVF (TRANS, N, KL, KU, NRHS, AB, LDAB, AFB, LDAFB, IPIV,
                   B, LDB, X, LDX, FERR, BERR, WORK, RWORK, INFO)
                                                                           &
INTEGER N, KL, KU, NRHS, LDAB, LDAFB, IPIV(*), LDB, LDX,
                      TNFO
                                                                           &
REAL (KIND=nag_wp) FERR(NRHS), BERR(NRHS), RWORK(N)
COMPLEX (KIND=nag_wp) AB(LDAB,*), AFB(LDAFB,*), B(LDB,*), X(LDX,*),
                      WORK(2*N)<br>TRANS
                                                                           &
CHARACTER(1)
```
The routine may be called by its LAPACK name zgbrfs.

### 3 Description

F07BVF (ZGBRFS) returns the backward errors and estimated bounds on the forward errors for the solution of a complex band system of linear equations with multiple right-hand sides  $AX = B$ ,  $A^{T}X = B$  or  $A^{H}X = B$ . The routine handles each right-hand side vector (stored as a column of the matrix  $B$ ) independently, so we describe the function of F07BVF (ZGBRFS) in terms of a single righthand side  $b$  and solution  $x$ .

Given a computed solution x, the routine computes the *component-wise backward error*  $\beta$ . This is the size of the smallest relative perturbation in each element of A and b such that x is the exact solution of a perturbed system

$$
|A + \delta A)x = b + \delta b
$$
  

$$
|\delta a_{ij}| \le \beta |a_{ij}| \quad \text{and} \quad |\delta b_i| \le \beta |b_i|.
$$

Then the routine estimates a bound for the *component-wise forward error* in the computed solution, defined by:

$$
\max_i \lvert x_i - \hat{x}_i \rvert / \max_i \lvert x_i \rvert
$$

where  $\hat{x}$  is the true solution.

For details of the method, see the F07 Chapter Introduction.

#### 4 References

Golub G H and Van Loan C F (1996) Matrix Computations (3rd Edition) Johns Hopkins University Press, Baltimore

# <span id="page-1-0"></span>5 Arguments

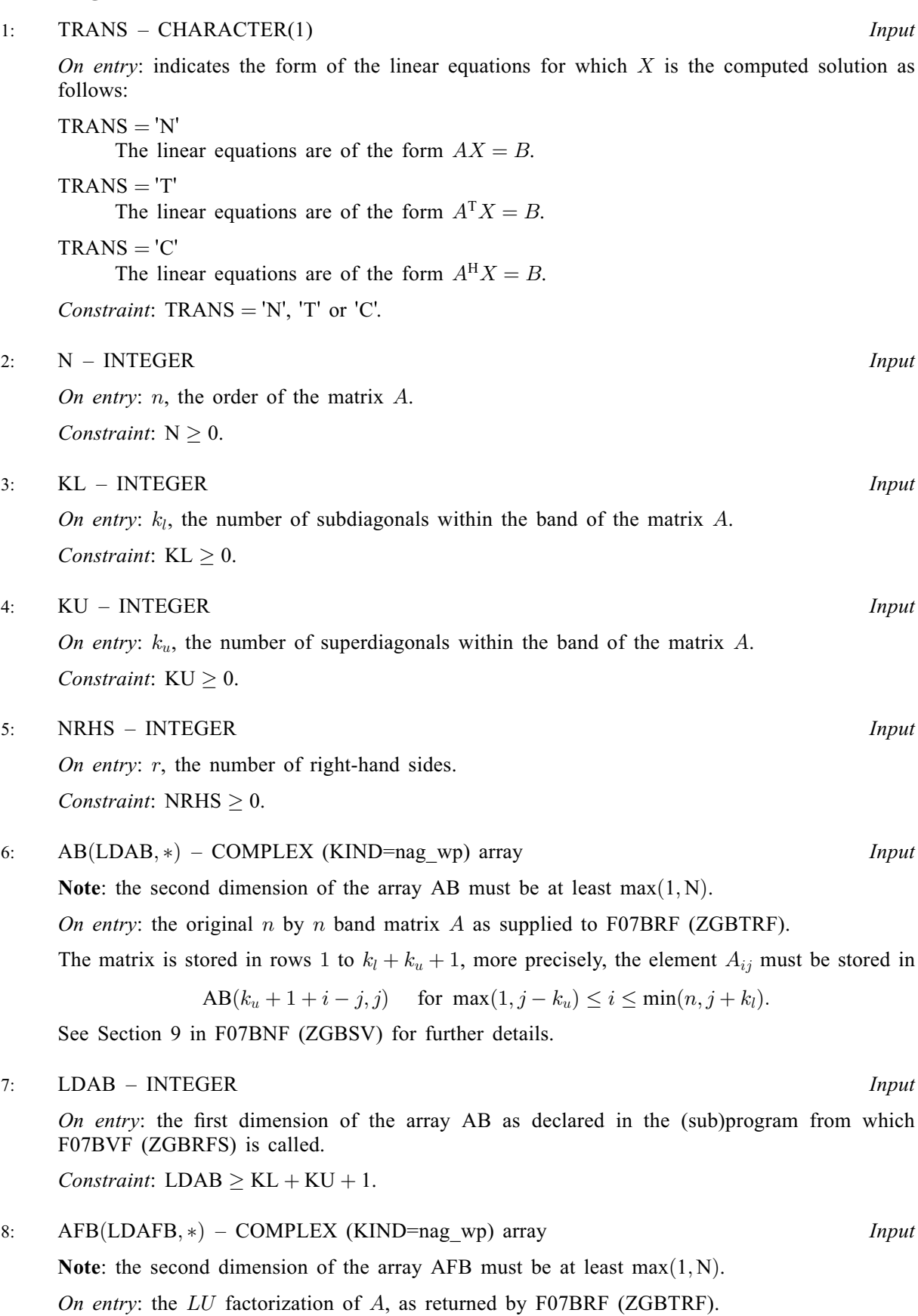

<span id="page-2-0"></span>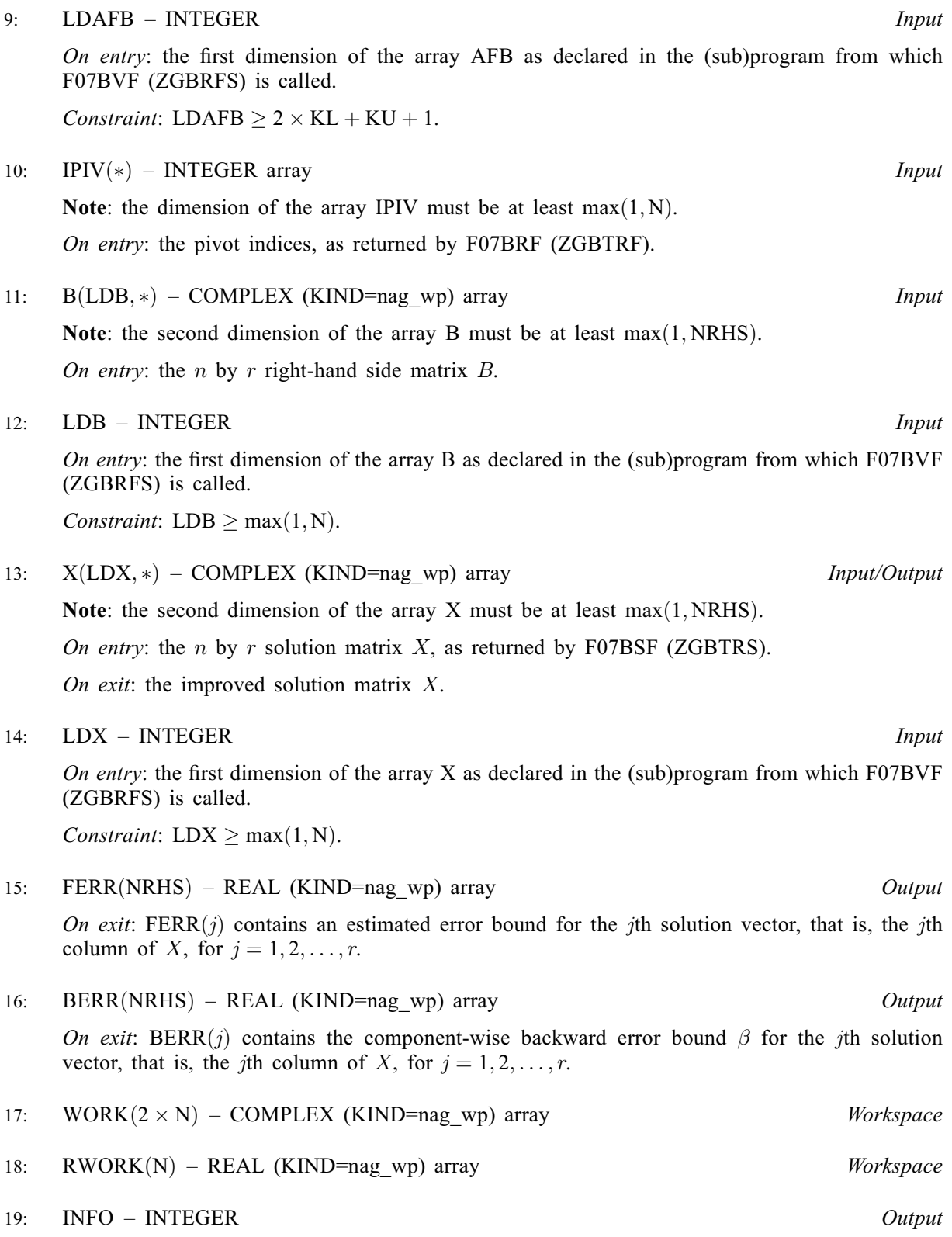

On exit: INFO = 0 unless the routine detects an error (see Section 6).

# 6 Error Indicators and Warnings

 $INFO < 0$ 

If INFO  $= -i$ , argument i had an illegal value. An explanatory message is output, and execution of the program is terminated.

## <span id="page-3-0"></span>7 Accuracy

The bounds returned in [FERR](#page-2-0) are not rigorous, because they are estimated, not computed exactly; but in practice they almost always overestimate the actual error.

## 8 Parallelism and Performance

F07BVF (ZGBRFS) is threaded by NAG for parallel execution in multithreaded implementations of the NAG Library.

F07BVF (ZGBRFS) makes calls to BLAS and/or LAPACK routines, which may be threaded within the vendor library used by this implementation. Consult the documentation for the vendor library for further information.

Please consult the X06 Chapter Introduction for information on how to control and interrogate the OpenMP environment used within this routine. Please also consult the Users' Note for your implementation for any additional implementation-specific information.

#### 9 Further Comments

For each right-hand side, computation of the backward error involves a minimum of  $16n(k_l + k_u)$  real floating-point operations. Each step of iterative refinement involves an additional  $8n(4k_1+3k_1)$  real operations. This assumes  $n \gg k_l$  and  $n \gg k_u$ . At most five steps of iterative refinement are performed, but usually only one or two steps are required.

Estimating the forward error involves solving a number of systems of linear equations of the form  $Ax = b$  or  $A<sup>H</sup>x = b$ ; the number is usually 5 and never more than 11. Each solution involves approximately  $8n(2k_1 + k_2)$  real operations.

The real analogue of this routine is F07BHF (DGBRFS).

## 10 Example

This example solves the system of equations  $AX = B$  using iterative refinement and to compute the forward and backward error bounds, where

$$
A = \left(\begin{array}{cccccc} -1.65 + 2.26i & -2.05 - 0.85i & 0.97 - 2.84i & 0.00 + 0.00i \\ 0.00 + 6.30i & -1.48 - 1.75i & -3.99 + 4.01i & 0.59 - 0.48i \\ 0.00 + 0.00i & -0.77 + 2.83i & -1.06 + 1.94i & 3.33 - 1.04i \\ 0.00 + 0.00i & 0.00 + 0.00i & 4.48 - 1.09i & -0.46 - 1.72i \end{array}\right)
$$

and

$$
B = \begin{pmatrix} -1.06 + 21.50i & 12.85 + 2.84i \\ -22.72 - 53.90i & -70.22 + 21.57i \\ 28.24 - 38.60i & -20.73 - 1.23i \\ -34.56 + 16.73i & 26.01 + 31.97i \end{pmatrix}.
$$

Here A is nonsymmetric and is treated as a band matrix, which must first be factorized by F07BRF (ZGBTRF).

#### 10.1 Program Text

Program f07bvfe

! F07BVF Example Program Text ! Mark 26 Release. NAG Copyright 2016. ! .. Use Statements .. Use nag\_library, Only: nag\_wp, x04dbf, zgbrfs, zgbtrf, zgbtrs ! .. Implicit None Statement .. Implicit None ! .. Parameters ..

```
Complex (Kind=nag_wp), Parameter :: zero = (0.0_nag_wp,0.0_nag_wp)
      Integer, Parameter \begin{array}{lll} \text{integer, Parameter} & \text{...} & \text{...} & \text{...} & \text{...} & \text{...} & \text{...} \\ \text{Character (1), Parameter} & \text{...} & \text{...} & \text{...} & \text{...} & \text{...} \end{array}Character (1), Parameter
! .. Local Scalars ..
     Integer : i, ifail, info, j, k, kl, ku, Idab, &ldafb, ldb, ldx, n, nrhs
! .. Local Arrays ..
     Complex (Kind=nag wp), Allocatable :: ab(:,:), ab(:,:), b(:,:), &
                                           work(:), x(:,:)Real (Kind=nag_wp), Allocatable :: berr(:), ferr(:), rwork(:)
     Integer, Allocatable :: ipiv(:)<br>Character (1) :: clabs(1)
                                       \therefore clabs(1), rlabs(1)
! .. Intrinsic Procedures ..
     Intrinsic \cdots : max, min
! .. Executable Statements ..
     Write (nout,*) 'F07BVF Example Program Results'
! Skip heading in data file
     Read (nin,*)
     Read (nin,*) n, nrhs, kl, ku
     1db = n1dx = n1dab = k1 + ku + 1
     1dafb = 2*k1 + ku + 1Allocate (ab(1dab,n),afb(1dafb,n),b(1db,nrhs),work(2*n),x(1dx,n),berr(nrhs),ferr(nrhs),rwork(n),ipiv(n))
! Set A to zero to avoid referencing uninitialized elements
     ab(1:k1+ku+1,1:n) = zero! Read A and B from data file, and copy A to AFB and B to X
     k = k_1 + 1Read (nin,*)((ab(k+i-j,j),j=max(i-kl,1),min(i+ku,n)),i=1,n)
     Read (nin, *)(b(i,1:nrhs), i=1,n)afb(kl+1:2*kl+ku+1,1:n) = ab(1:kl+ku+1,1:n)x(1:n,1:nrh) = b(1:n,1:nrh)! Factorize A in the array AFB
! The NAG name equivalent of zgbtrf is f07brf
     Call zgbtrf(n,n,kl,ku,afb,ldafb,ipiv,info)
     Write (nout,*)
     Flush (nout)
     If (info==0) Then
! Compute solution in the array X
! The NAG name equivalent of zgbtrs is f07bsf
        Call zgbtrs(trans,n,kl,ku,nrhs,afb,ldafb,ipiv,x,ldx,info)
! Improve solution, and compute backward errors and
! estimated bounds on the forward errors
! The NAG name equivalent of zgbrfs is f07bvf
        Call zgbrfs(trans,n,kl,ku,nrhs,ab,ldab,afb,ldafb,ipiv,b,ldb,x,ldx,
         ferr,berr,work,rwork,info)
! Print solution
! ifail: behaviour on error exit
! =0 for hard exit, =1 for quiet-soft, =-1 for noisy-soft
        ifail = 0Call x04dbf('General',' ',n,nrhs,x,ldx,'Bracketed','F7.4', &
          'Solution(s)','Integer',rlabs,'Integer',clabs,80,0,ifail)
        Write (nout,*)
       Write (nout,*) 'Backward errors (machine-dependent)'
       Write (nout,99999) berr(1:nrhs)
        Write (nout,*) 'Estimated forward error bounds (machine-dependent)'
        Write (nout,99999) ferr(1:nrhs)
     Else
```

```
Write (nout,*) 'The factor U is singular'
      End If
99999 Format ((5X,1P,4(E11.1,7X)))
    End Program f07bvfe
```
#### 10.2 Program Data

```
F07BVF Example Program Data
 4 2 1 2 \overline{2} :Values of N, NRHS, KL and KU
(-1.65, 2.26) (-2.05,-0.85) ( 0.97,-2.84)
 ( 0.00, 6.30) (-1.48,-1.75) (-3.99, 4.01) ( 0.59,-0.48)
             (-0.77, 2.83) (-1.06, 1.94) ( 3.33,-1.04)
                         ( 4.48,-1.09) (-0.46,-1.72) :End of matrix A
 ( -1.06, 21.50) ( 12.85, 2.84)
 (-22.72,-53.90) (-70.22, 21.57)
(28.24,-38.60) (-20.73,-1.23)(-34.56, 16.73) ( 26.01, 31.97) :End of matrix B
```
#### 10.3 Program Results

F07BVF Example Program Results

Solution(s) 1 2 1 (-3.0000, 2.0000) ( 1.0000, 6.0000) 2 ( 1.0000,-7.0000) (-7.0000,-4.0000) 3 (-5.0000, 4.0000) ( 3.0000, 5.0000) 4 ( 6.0000,-8.0000) (-8.0000, 2.0000) Backward errors (machine-dependent)<br>1.8E-17 6.7E-17  $6.7E-17$ Estimated forward error bounds (machine-dependent)<br> $3.5E-14$ <br> $4.3E-14$  $3.5E-14$